# <span id="page-0-0"></span>hgfocusprobe

February 11, 2020

hgfocusprobe *Probe sequence for microarrays of type hgfocus.*

## Description

This data object was automatically created by the package AnnotationForge version 1.11.21.

### Usage

data(hgfocusprobe)

#### Format

A data frame with 98149 rows and 6 columns, as follows.

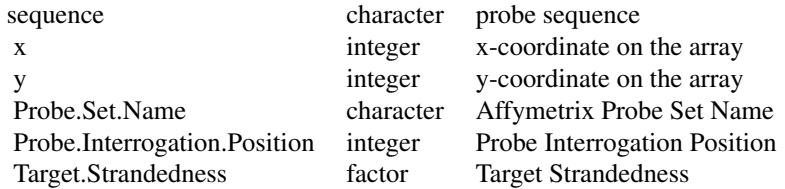

#### Source

The probe sequence data was obtained from http://www.affymetrix.com. The file name was HG-Focus\\_probe\\_tab.

#### Examples

hgfocusprobe as.data.frame(hgfocusprobe[1:3,])

# Index

∗Topic datasets hgfocusprobe, [1](#page-0-0)

hgfocusprobe, [1](#page-0-0)